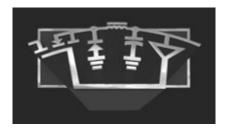

**Power Supply Design Seminar** 

Topic 4 Presentation:

## Under the Hood of a Multiphase Synchronous Rectified Boost Converter

Reproduced from 2014 Texas Instruments Power Supply Design Seminar SEM2100, Topic 4 TI Literature Number: SLUP324

© 2014, 2015 Texas Instruments Incorporated

Power Seminar topics and online power training modules are available at: ti.com/psds

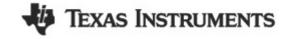

# Under the Hood of a Multiphase Synchronous Rectified Boost Converter

**David Baba** 

#### **Agenda**

- Synchronous boost introduction
  - Deciding how many phases to use
- Synchronous multiphase boost waveforms
- Design example single phase/two phase
  - Component selection
  - Loss calculations
  - Compensation
- Results
- Summary

### **Changing to Synchronous Rectification**

#### Non Synchronous Buck to Synchronous Buck

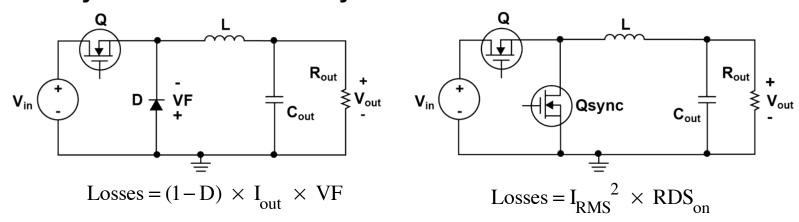

#### **Non Synchronous to Synchronous Boost**

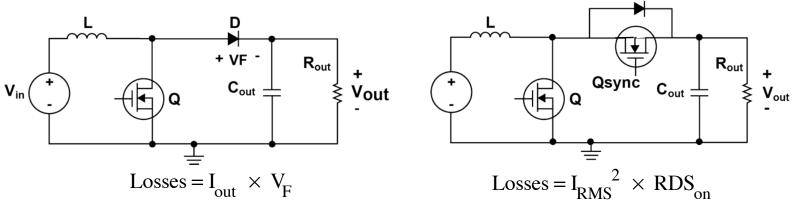

#### **Boost Converter Basic Operation**

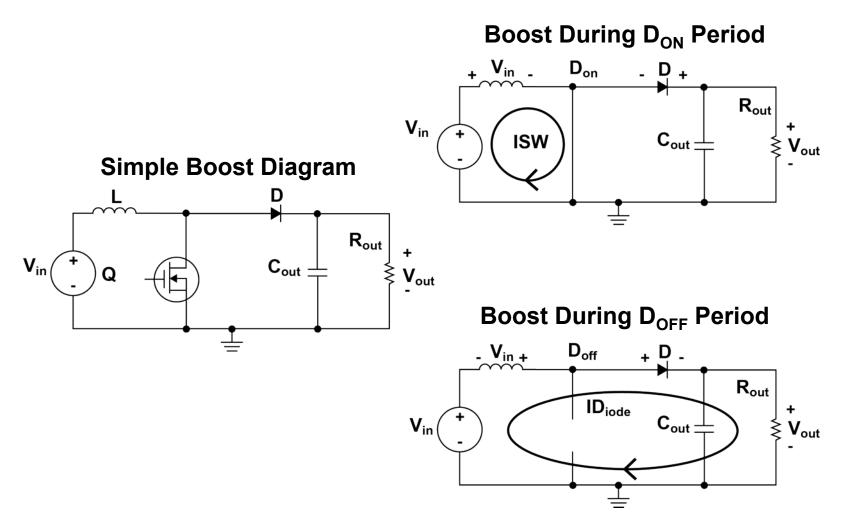

#### **Determine Input Current per Phase**

#### **Drawing Comparisons Between Buck and Boost**

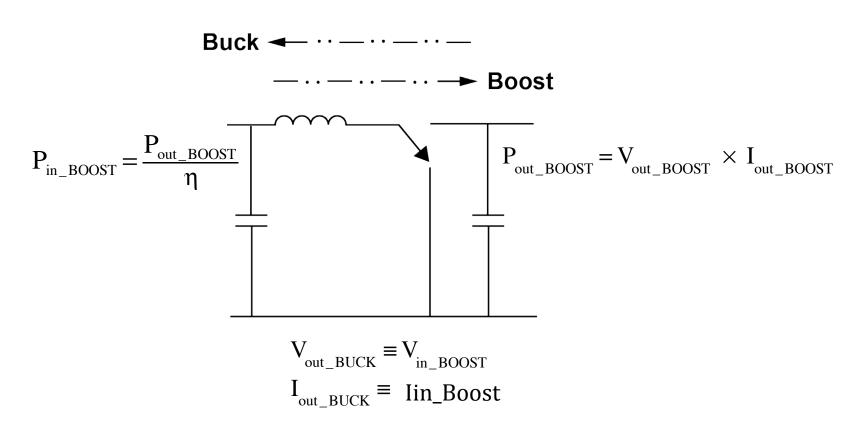

**Canonical Schematic** 

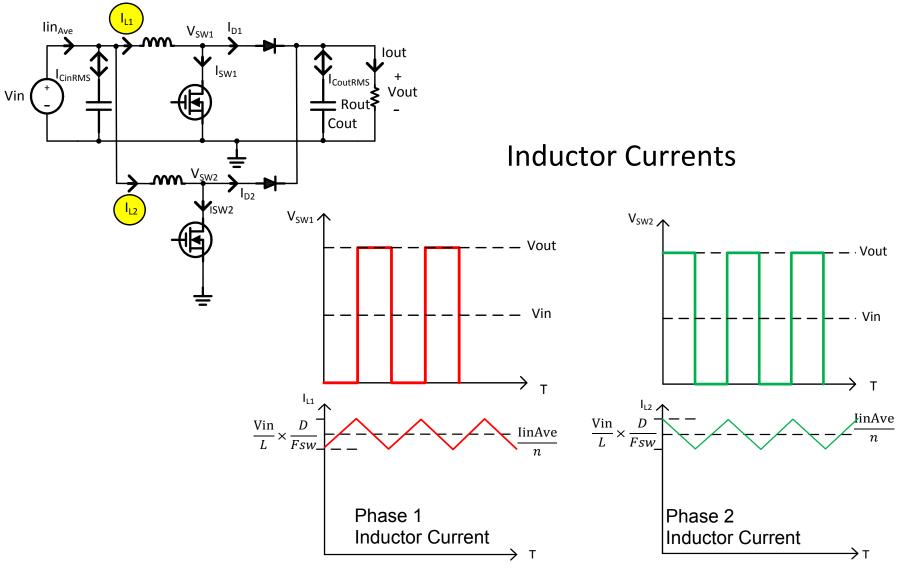

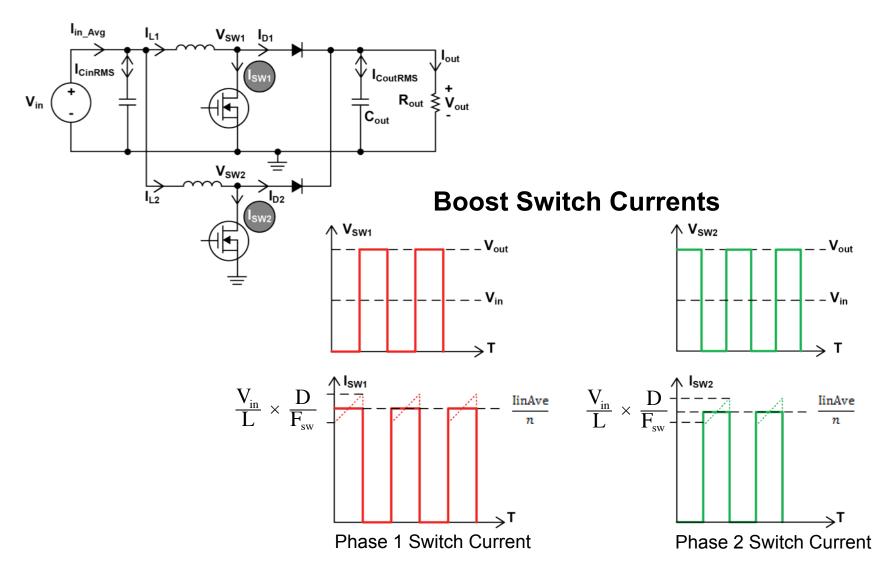

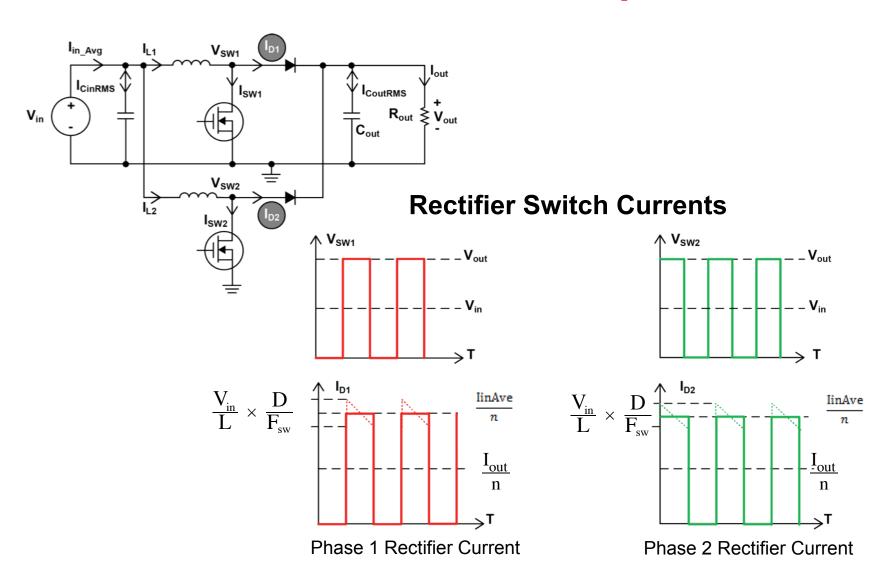

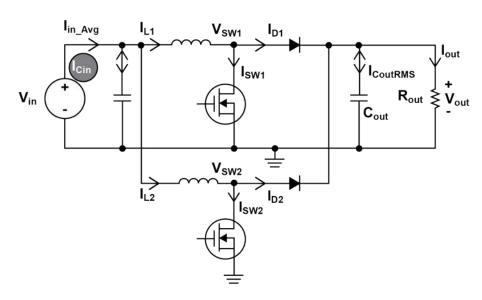

#### **Input Capacitor Currents**

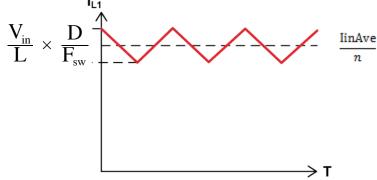

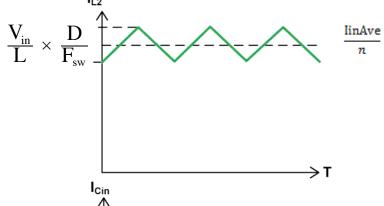

DC content removed Ripple currents cancel at 50%

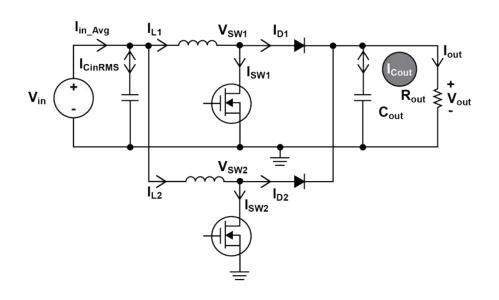

#### **Output Capacitor Currents**

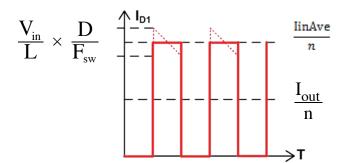

$$\frac{V_{in}}{L} \times \frac{D}{F_{sw}}$$
 $\frac{I_{D2}}{n}$ 
 $\frac{I_{inAve}}{n}$ 

Ripple currents cancel at 50%

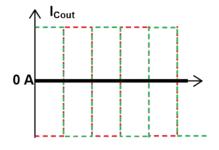

#### **The Basic Boost Calculations**

#### **Design Example**

- Automotive trunk amplifier
- 14 V<sub>in</sub>
- 24 V<sub>out</sub> @ 8 A
- Switching Frequency (F<sub>sw</sub>)
  - 250 kHz (single phase)
  - 125 kHz (two phase) system switching frequency held constant

| Equation                                                                   | Single Phase                   | Two Phase                         | Comment                   |
|----------------------------------------------------------------------------|--------------------------------|-----------------------------------|---------------------------|
|                                                                            | 250 kHz                        | 125 kHz                           | Per Phase F <sub>SW</sub> |
| $\frac{V_{\text{out}}}{V_{\text{in}}} = \frac{1}{1 - D}$                   |                                |                                   | Transfer Function         |
| $D = \frac{V_{\text{out}} - V_{\text{in}}}{V_{\text{out}}}$                | D = 0.42                       | D = 0.42                          | Rearranging for D         |
| $P_{in} = \frac{P_{out}}{\eta}$                                            | $P_{in} = 206 \text{ W}$       | $P_{in} = 206 \text{ W}$          | Efficiency Est. 93%       |
| $I_{\text{in}\_\text{Avg}} = \frac{P_{\text{in}}}{V_{\text{in}} \times n}$ | 14.7≈206 <i>W/</i> 14 <b>7</b> | %31/≈206 <i>W/</i> 14 <i>V</i> ×2 | n = No. Phase             |

## Selecting the Right Inductor and Inductance Calculations

Graph showing size factor as a function of ΔI<sub>L</sub>

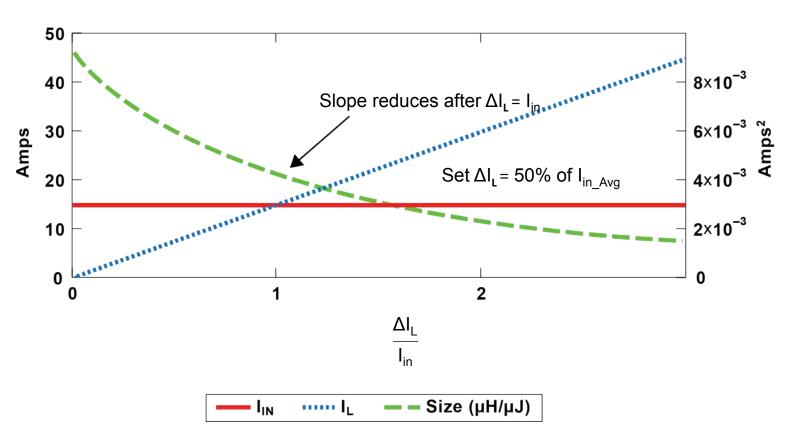

#### **Boost Inductor Losses**

| Equation                                                                          | Single Phase             | Two Phase                | Comment                                                    |
|-----------------------------------------------------------------------------------|--------------------------|--------------------------|------------------------------------------------------------|
| $\Delta I_{L} = 0.5 \times I_{in\_Avg}$                                           | ≈ 7.5 A                  | $\approx 3.5 \text{ A}$  | Set ΔI <sub>L</sub> to 50% of I <sub>in_Avg</sub>          |
| $I_{L_peak} = \frac{\Delta I_L}{2} + I_{in_Avg}$                                  | = 18.5 A                 | = 8.4 A                  | I <sub>sat</sub> to be set higher than I <sub>L_peak</sub> |
| $L = \frac{V_{\text{ind}} \times D}{\Delta I_L \times F_{\text{SW}}}$             | $= 3.16 \mu\text{H}$     | $= 13.4  \mu \text{H}$   | Boost inductor calculation                                 |
| $I_{L\_RMS} = \sqrt{I_{in\_Avg}^2 + \left(\frac{\Delta I_L}{\sqrt{12}}\right)^2}$ | =14.9 A                  | = 7A                     | RMS current for DCR Loss                                   |
| Selected Inductor                                                                 | Coilcraft<br>XAL1580-302 | Coilcraft<br>SER1390-153 | 2 cores for the two phase                                  |
| Inductor size                                                                     | 13.2, 14.1, 7.5          | 13.5, 13.5, 9            | Volume of inductor (in mm)                                 |
| DCR                                                                               | $3~\mathrm{m}\Omega$     | $14~\mathrm{m}\Omega$    |                                                            |
| $DCR_{loss} = I_{L\_RMS}^2 \times DCR$                                            | = 0.6  W                 | = 1.4 W                  | Total DCR losses                                           |
| Coreloss = $K_1 \times f^x \times B^y \times V_E$                                 | = 2.6  W                 | =18 mW                   | Total from online calculator                               |

#### **AC Inductor Losses**

Coreloss = 
$$K_1 \times f^X \times B^Y \times V_E$$

- K<sub>1</sub>: Constant of the core material
- f: Switching frequency in kHz
  - Higher frequencies results in higher losses
- B: Flux density in kGuass
  - Lower flux density results in lower losses
- x: Frequency exponent for a specific core material
- y: is the flux exponent for a specific core material
- V<sub>E</sub>: Core volume
  - Larger volume results in more losses

#### **Boost Convertor MOSFET Considerations**

- VDS rating must be greater than output voltage
  - 25% margin is generally acceptable
- Calculate losses to determine suitability
- Losses ideally should be distributed evenly between conduction losses and switching losses
  - Higher RMS currents result in larger conduction losses
  - Higher gate charge results in higher switching losses

#### **Control MOSFET Losses**

| Equation                                                      | Single Phase             | Two Phase               | Comment                                             |
|---------------------------------------------------------------|--------------------------|-------------------------|-----------------------------------------------------|
| FET Selected                                                  | CSD18531Q5A              | CSD18531Q5A             | RDS <sub>on</sub> , 3 m $\Omega$ , hot 4 m $\Omega$ |
| $I_{\text{FET\_RMS}} = \sqrt{D} \times I_{\text{in\_Avg}}$    | $\approx 9~A$            | ≈ 4.47 A                | FET RMS current                                     |
| $FET_{Cond} = I_{FET\_RMS}^2 \times RDS_{on}$                 | $\approx 0.3 \text{ W}$  | ≈ 0.16 W                | Total conduction losses                             |
| $SW_{TRANSLoss} = Vout \times IinAVE \times TSLEW \times FSW$ | $\approx 0.8~\mathrm{W}$ | $\approx 0.4 \text{ W}$ | Total<br>transitional<br>losses                     |

#### **Control MOSFET Transitional Losses**

#### **Transitional Losses at Turn On**

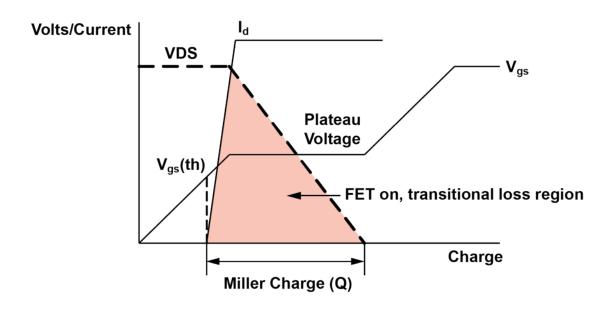

$$SW_{TRANSLoss} = Vout \times I_{in\_Avg} \times T_{SLEW} \times F_{SW}$$

- Use triangular approximation
  - $1/2 \times \text{base} \times \text{height}$
  - For worst case, the "1/2" drops out

### **Synchronous MOSFET Losses**

| Equation                                                                    | Single Phase             | Two Phase                | Comment                                             |
|-----------------------------------------------------------------------------|--------------------------|--------------------------|-----------------------------------------------------|
| FET Selected                                                                | CSD18531Q5A              | CSD18531Q5A              | RDS <sub>on</sub> , 3 m $\Omega$ , hot 4 m $\Omega$ |
| $I_{\text{FET\_RMS}} = \sqrt{1 - D} \times I_{\text{in\_Avg}}$              | ≈ 11.2 A                 | ≈ 5.3 A                  | FET RMS current                                     |
| $FETCond = I_{(FET\_RMS)}^{2} \times RDS_{on}$                              | $\approx 0.44 \text{ W}$ | $\approx 0.22 \text{ W}$ | Conduction losses                                   |
| $Q_{OSSLoss} = \frac{Q_{OSS}}{2} \times V_{out} \times F_{SW}$              | ≈ 0.2 W                  | ≈ 0.2 W                  | Q <sub>OSS</sub> losses<br>for both FETs            |
| $Q_{RR\_Loss} = Q_{RR} \times V_{out} \times n \times F_{SW}$               | $\approx 0.6 \text{ W}$  | $\approx 0.6 \text{ W}$  | 100 nC of Q <sub>RR</sub><br>losses in<br>boost FET |
| $I_{C\_Loss} = V_{in} \times n \times \{(Q_{Gtot} \times F_{SW}) + I_{Q}\}$ | ≈ 0.18 W                 | ≈ 0.33 W                 | Loss total in IC                                    |

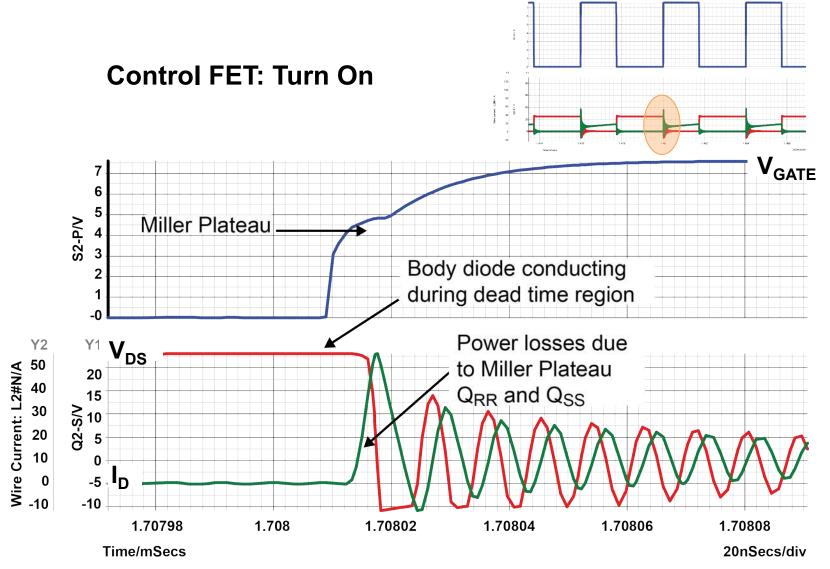

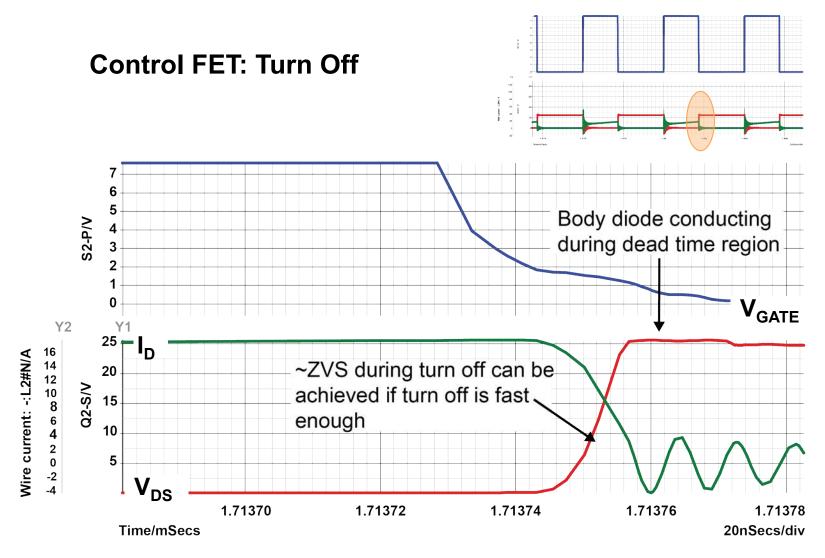

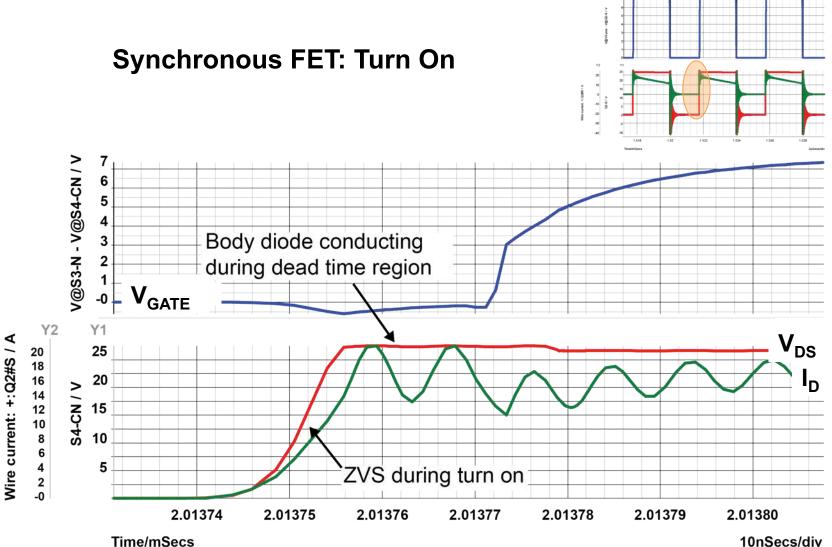

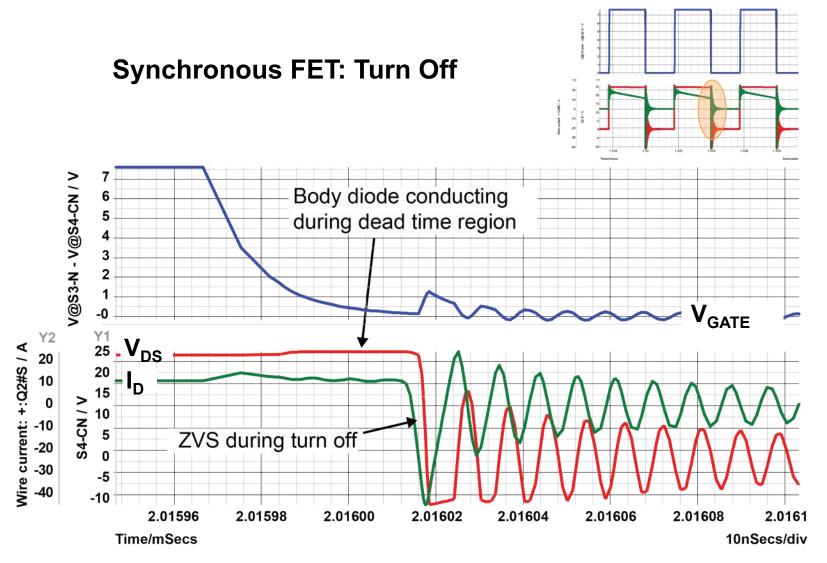

### Input/Output RMS Ripple Current

| Single Phase                                                                                 | Two Phase                                                                                                    | Comment                                  |
|----------------------------------------------------------------------------------------------|----------------------------------------------------------------------------------------------------|------------------------------------------|
| $I_{C_{in}\_RMS} = \frac{\Delta I_{L}}{\sqrt{12}} = 2.1 \text{ A}$                           | $I_{\text{C_in\_RMS}} = \frac{\Delta I_{\text{L}}}{\sqrt{12}} \times \frac{1 - 2D}{1 - D} = 0.9 \text{ A}$          | Two phase<br>D < 0.5                     |
| $I_{\text{C_out\_RMS}} \approx I_{\text{out}} \times \sqrt{\frac{D}{(1-D)}} = 6.7 \text{ A}$ | $I_{\text{C_out\_RMS}} \approx \frac{I_{\text{out}}}{\sqrt{2}} \times \frac{\sqrt{D \times (1-2D)}}{(1-D)}$ = 2.5 A | Two phase<br>D < 0.5                     |
| $\Delta I_{C_{out}} \approx I_{in_{Avg}} = 14.75 \text{ A}$                                  | $\Delta I_{\text{C_out}} \approx I_{\text{in_Avg}} = 6.8 \text{ A}$                                                 | Pk-Pk ripple current in C <sub>OUT</sub> |
| 2 x PCV1E391MCL2GS                                                                           | 1 x PCV1E391MCL2GS                                                                                                  | 390 µF<br>electrolytic<br>selected       |

### **Output Ripple Voltage Calculations**

| Single Phase                                                                                                    | Two Phase                                                                                                    | Comment                                             |
|----------------------------------------------------------------------------------------------------|----------------------------------------------------------------------------------------------------|-----------------------------------------------------|
| $V_{\text{C\_out\_Ripple}} = \frac{\Delta I_{\text{C\_out}} \times D}{F_{\text{SW}} \times C_{\text{out}}} = 29 \text{ mV}$ | $V_{C_{out\_Ripple}} = \frac{\Delta I_{C_{out}} \times D}{F_{SW} \times C_{out}} = 29 \text{ mV}$                   | Ripple voltage<br>due to charge<br>C <sub>out</sub> |
| $\Delta I_{\text{Cout}} \approx \frac{I_{\text{out}}}{n \times (1 - D)} = 13.7 \text{ A}$                                   | $\Delta I_{\text{Cout}} \approx \frac{I_{\text{out}}}{n \times (1 - D)} = 6.89 \text{ A}$                           |                                                     |
| $V_{C_{out}\_Ripple\_ESR} = \Delta I_{C_{out}} \times C_{out\_ESR}$ $= 144 \text{ mV}$                                      | $V_{C_{out\_Ripple\_ESR}} = \Delta I_{C_{out}} \times C_{out\_ESR}$<br>= 144 mV                                     | Ripple voltage due to C <sub>outESR</sub>           |
| $V_{\text{out\_Ripple}} = \sqrt{V_{\text{C\_out\_Ripple}}^2 + V_{\text{C\_out\_Ripple\_ESR}}^2}$ = 147 mV                   | $V_{\text{out\_Ripple}} = \frac{V_{\text{out\_Ripple}}^{2} + V_{\text{(C\_out\_Ripple\_ESR)}}^{2} = 155 \text{ mV}$ | Total ripple<br>voltage                             |

## C<sub>in</sub> RMS Ripple Current Rating Multiphase Boost

- Comparison of ripple current cancelation
- Boost convertor 1, 2, 3 and 4 phase approach
- Using a  $\Delta I_1$  of 1 A peak to peak

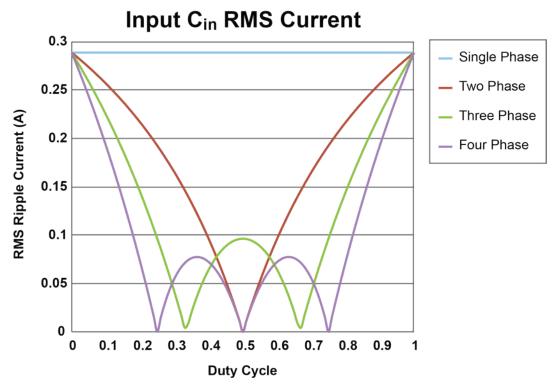

## C<sub>out</sub> RMS Ripple Current Rating Multiphase Boost

- Approximation
- Output ripple current cancelation for a boost convertor
- I<sub>out</sub> of 1 A using a 1, 2, 3 and 4 phase approach

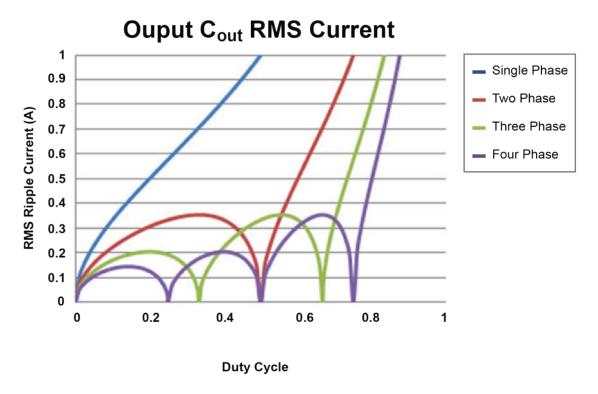

### **C**in RMS Ripple Current

| Condition | Single Phase                   |
|-----------|--------------------------------|
| 0 < D < 1 | $\frac{\Delta I_L}{\sqrt{12}}$ |

| Condition   | Two Phase                                                  |
|-------------|------------------------------------------------------------|
| 0 < D < 0.5 | $\frac{\Delta I_L}{\sqrt{12}} \times \frac{1 - 2D}{1 - D}$ |
| 0.5 < D < 1 | $\frac{\Delta I_L}{\sqrt{12}} \times \frac{2D-1}{D}$       |

| Condition       | Three Phase                                                                        |
|-----------------|------------------------------------------------------------------------------------|
| 0 < D < 0.33    | $\frac{\Delta I_L}{\sqrt{12}} \times \frac{1 - 3D}{1 - D}$                         |
| 0.33 < D < 0.66 | $\frac{\Delta I_L}{\sqrt{12}} \times \frac{(1-3D) \times (3D-2)}{3D \times (1-D)}$ |
| 0.66 < D < 1    | $\frac{\Delta I_L}{\sqrt{12}} \times \frac{3D-2}{D}$                               |

### **C**in RMS Ripple Current

| Condition      | Four Phase                                                                         |
|----------------|------------------------------------------------------------------------------------|
| 0 < D < 0.25   | $\frac{\Delta I_L}{\sqrt{12}} \times \frac{1 - 4D}{1 - D}$                         |
| 0.25 < D < 0.5 | $\frac{\Delta I_L}{\sqrt{12}} \times \frac{(1-4D) \times (4D-2)}{4D \times (1-D)}$ |
| 0.5 < D < 0.75 | $\frac{\Delta I_L}{\sqrt{12}} \times \frac{(3-4D) \times (4D-2)}{4D \times (1-D)}$ |
| 0.75 < D < 1   | $\frac{\Delta I_L}{\sqrt{12}} \times \frac{4D - 3}{D}$                             |

### **C**<sub>out</sub> **RMS** Ripple Current\*

| Condition       | Single Phase                                                           |
|-----------------|------------------------------------------------------------------------|
| 0 < D < 1       | $I_{OUT} \times \sqrt{\frac{D}{(1-D)}}$                                |
| Condition       | Two Phase                                                              |
| 0 < D < 0.5     | $\frac{I_{OUT}}{\sqrt{2}} \times \frac{\sqrt{D \times (1-2D)}}{(1-D)}$ |
| 0.5 < D < 1     | $\frac{I_{OUT}}{2} \times \frac{\sqrt{2 \times (2D-1)}}{\sqrt{1-D}}$   |
| Condition       | Three Phase                                                            |
| 0 < D < 0.33    | $\frac{I_{OUT}}{\sqrt{3}} \times \frac{\sqrt{D \times (1-3D)}}{(1-D)}$ |
| 0.33 < D < 0.66 | $\frac{I_{OUT}}{3} \times \frac{(3D-2) \times (1-3D)}{(1-D)}$          |
| 0.66 < D < 1    | $\frac{I_{OUT}}{3} \times \frac{\sqrt{3D-2}}{\sqrt{1-D}}$              |

<sup>\*</sup>Approximations

### **C**<sub>out</sub> **RMS** Ripple Current\*

| Condition      | Four Phase                                                                    |
|----------------|-------------------------------------------------------------------------------|
| 0 < D < 0.25   | $\frac{I_{OUT}}{2} \times \frac{\sqrt{D \times (1-4D)}}{(1-D)}$               |
| 0.25 < D < 0.5 | $\frac{I_{OUT}}{2} \times \frac{\sqrt{(4D-2) \times (1-4D)}}{2 \times (1-D)}$ |
| 0.5 < D < 0.75 | $\frac{I_{OUT}}{2} \times \frac{\sqrt{(4D-2) \times (3-4D)}}{2 \times (1-D)}$ |
| 0.75 < D < 1   | $\frac{I_{OUT}}{2} \times \frac{\sqrt{4D-3}}{\sqrt{1-D}}$                     |

<sup>\*</sup>Approximations

#### **Loop Stability of a Current Mode Boost**

- Current mode control modifies the complex conjugate double pole to two separate poles
  - The inductor pole pushes to a higher frequency
- Typically use current mode control (LM5122)
- Right Half Plane Zero (RHPZ)
  - RHPZ causes sudden decrease in the 1-D period due to control loop increasing D for sudden load step
  - Adds additional phase drop of negative 90° phase shift
- Cross over frequency below RHPZ frequency to avoid additional phase shift
- For current mode control, duty cycles approaching 0.5 and beyond require modification to the current sense to avoid subharmonic oscillation

#### Loop Stability of a Dual Phase Current Mode Boost

- Adjustments to accommodate an interleaved configuration
- Divide down the output capacitor by number of phases
  - C<sub>out</sub> becomes 195  $\mu$ F from 390  $\mu$ F
- Multiply the output capacitor ESR by number of phases ESR
  - ESR becomes 40 m $\Omega$ , from 20 m $\Omega$
- Multiply R<sub>out</sub> by number of phases
  - $R_{out}$  becomes 6  $\Omega$  from 3  $\Omega$
  - All other elements stay the same

### **Current Mode Boost Power Stage**

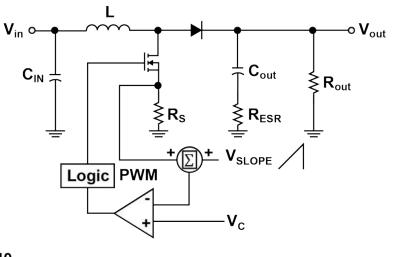

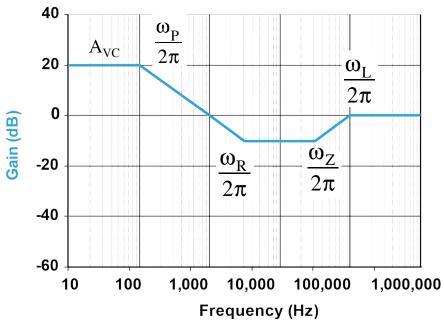

| Variable                                                               | Equation                                                                                                    |
|------------------------------------------------------------------------|----------------------------------------------------------------------------------------------------|
| $egin{array}{c} \hat{V}_{\text{OUT}} \ \hat{V}_{\text{C}} \end{array}$ | $AVC \times \frac{\left(1 - \frac{S}{\omega_R}\right) \times \left(1 + \frac{S}{\omega_Z}\right)}{\left(1 + \frac{S}{\omega_P}\right) \times \left(1 + \frac{S}{\omega_L}\right)}$ |
| $R_{I}$                                                                | $A_{CS} \times R_{S}$                                                                                                    |
| $A_{VC}$                                                               | $\approx R_{out} \times n \times \frac{(1-D)}{2 \times R_{I}}$                                                                                                    |
| $\omega_{\mathrm{P}}$                                                  | $\approx \frac{2}{\mathrm{C_{out}} \times \mathrm{R_{out}}}$                                                                                                    |
| $\omega_{ m L}$                                                        | $=\frac{K_{M} \times R_{I}}{L}$                                                                                                    |
| $K_{M}$                                                                | $\approx \frac{V_{\text{out}}}{V_{\text{SLOPE}}}$                                                                                                    |
| $\omega_{\mathrm{Z}}$                                                  | $= \frac{1}{C_{\text{out}} \times R_{\text{ESR}}}$                                                                                                    |
| $\omega_{ m R}$                                                        | $= \frac{R_{out} \times n \times (1 - D)^2}{L}$                                                                                                    |
| $V_{SLOPE}$                                                            | $\frac{(V_{out} - V_{in}) \times R_{i}}{L \times f_{SW}}$                                                                                                    |

#### **Type II Error Amplifier**

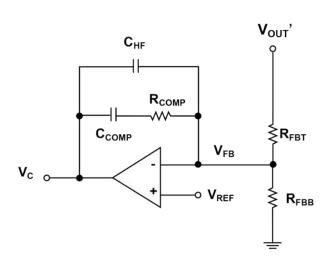

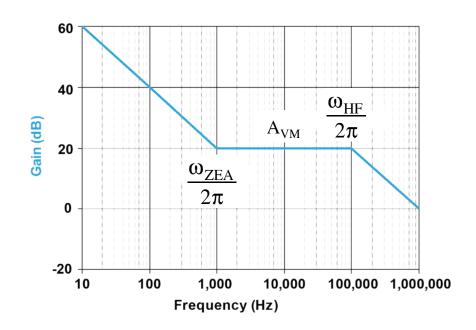

$$\frac{\omega_{\text{ZEA}}}{2\pi} = \frac{\omega_{\text{C}}}{2\pi \times 10}$$

$$\frac{\omega_{\rm HF}}{2\pi} = \frac{\omega_{\rm R}}{2\pi}$$

### **Type II Error Amplifier**

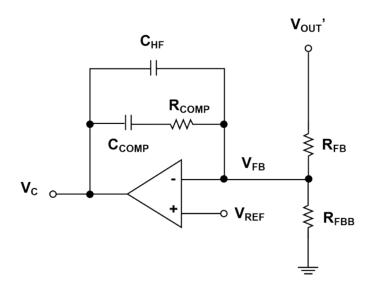

| Variable                    | Single Phase           | Two Phase              | Comment                                                        |
|-----------------------------|------------------------|------------------------|----------------------------------------------------------------|
| $R_{FBT}$                   | 10 kΩ                  | 10 kΩ                  | Choose value between $2 \text{ k}\Omega \ 100 \text{ k}\Omega$ |
| $\mathrm{D}_{\mathrm{MAX}}$ | = 0.625                | = 0.625                | $= \frac{V_{out} - V_{in\_Min}}{V_{out}}, V_{in\_Min} = 9V$    |
| $R_{I}$                     | $=40~\mathrm{m}\Omega$ | $=80~\mathrm{m}\Omega$ | $A_{CS} \times R_{S}$                                          |
| $G_{M\_Mod}$                | = 9.375                | = 4.688                | $=\frac{1-D_{\max}}{R_{I}}$                                    |

### **Boost Compensation Approach**

| Variable        | Single Phase                           | Two Phase                           | Comment                                                                           |
|-----------------|----------------------------------------|-------------------------------------|-----------------------------------------------------------------------------------|
| RHPZ            | ≈ 52 kHz                               | $\approx 21 \text{ kHz}$            | $= \frac{R_{out} \times n \times (1-D)}{L \times 2\pi}$                           |
| $F_{C}$         | ≈ 12.5 kHz                             | $\approx 5 \text{ kHz}$             | $=\frac{\text{RHPZ}}{4}$                                                          |
| $\omega_{ m C}$ | $\approx 12.5 \text{ kHz} \times 2\pi$ | $\approx 5 \text{ kHz} \times 2\pi$ | $=\frac{\omega_{R}}{4}$                                                           |
| $A_{ m VM}$     | = 4.4                                  | = 1                                 | $= \frac{\omega_{\rm C} \times \frac{\rm C_{\rm out}}{\rm n}}{\rm G_{\rm M_Mod}}$ |
| $R_{COMP}$      | $=44 \text{ k}\Omega$                  | $=10 \text{ k}\Omega$               | $= A_{VM} \times R_{FBT}$                                                         |
| $C_{COMP}$      | ≈ 2.8 nF                               | $\approx 27~\text{nF}$              | $C_{COMP} = \frac{1}{R_{COMP} \times \omega_{ZEA}}$                               |
| $C_{HF}$        | ≈ 68 pF                                | $\approx 720~pF$                    | $C_{HF} = \frac{1}{R_{COMP} \times \omega_{HF}}$                                  |

#### **Asymptotic**

### **Power Stage Current Mode Boost**

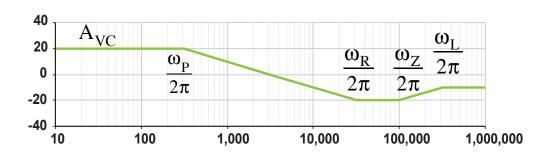

#### Type II Error Amplifier

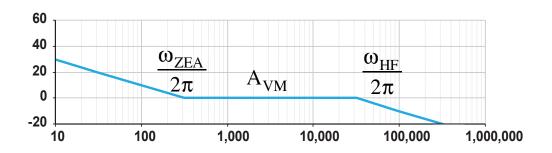

#### **Control Loop**

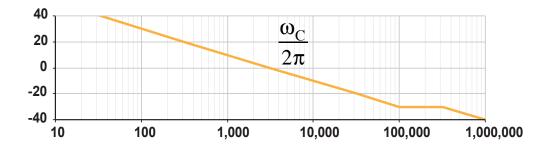

#### **Compensation Results Single Phase**

#### Simulation results

 A crossover frequency of ~13 k and a PM of ~50 degrees

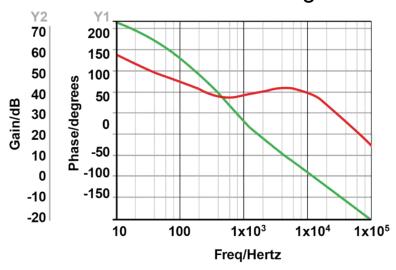

#### MathCAD results

 F<sub>C</sub> of ~13 k and a PM of ~75 degrees

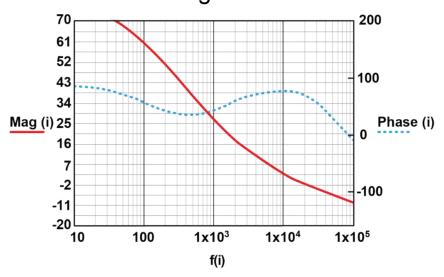

### **Dual Phase Compensation Results**

#### Simulation results (Simplis)

 Shows an F<sub>C</sub> of ~5 kHz and a PM of ~56 degrees

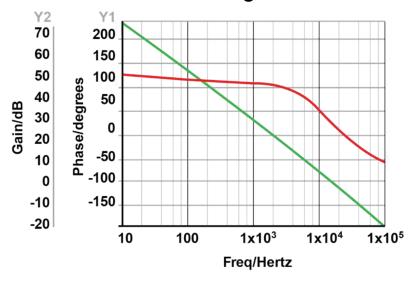

#### **Mathcad results**

 Mathcad result correlate well to simulation showing an Fc of ~5 kHz and a PM of ~60 degrees

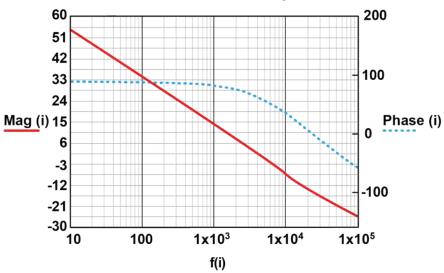

### **Summary of Results**

| Parameter                                  | Single Phase | Dual Phase    |
|--------------------------------------------|--------------|---------------|
| Per phase switching frequency              | 250 kHz      | 125 kHz       |
| Inductance value                           | 3 μΗ         | 15 µH         |
| I <sub>sat</sub>                           | 15 A         | 9 A           |
| Energy 1/2 x L x I <sup>2</sup>            | 337.5 μJ     | 1.215 mJ      |
| Inductor DCR losses                        | 0.6 W        | 1.4 W Total   |
| Inductor core losses                       | 2.6 W        | 0.018 W Total |
| R <sub>sense</sub>                         | 4 mΩ         | 8 mΩ          |
| R <sub>sense</sub> losses                  | 0.9 W        | 0.8 W Total   |
| Boost FET conduction losses                | 0.3 W        | 0.16 W Total  |
| Boost FET transitional losses              | 0.8 W        | 0.4 W Total   |
| FET Q <sub>OSS</sub> losses                | 0.2 W        | 0.2 W Total   |
| Q <sub>RR</sub> losses                     | 0.6 W        | 0.6 W         |
| Synchronous FET conduction losses          | 0.44 W       | 0.22 W        |
| I <sub>C</sub> losses                      | 0.182 W      | 0.336 W       |
| Total losses                               | ~6.097       | ~3.734W       |
| Calculated efficiency                      | W ~97%       | ~98%          |
| C <sub>in</sub> RMS ripple current rating  | 2.1 A        | 0.9 A         |
| C <sub>out</sub> RMS ripple current rating | 6.7 A        | 2.5 A         |
| C <sub>in</sub>                            | 22 µF        | 22 µF         |
| C <sub>out</sub>                           | 780 μF       | 390 μF        |
| F <sub>c</sub>                             | 12.5 kHz     | 5 kHz         |

### **Summary of Results**

#### **Component Count Comparison**

|                    | Part Number       | Single<br>Phase | Part Number       | Dual<br>Phase |
|--------------------|-------------------|-----------------|-------------------|---------------|
| MOSFETs            | CSD18531Q5A       | 2               | CSD18531Q5A       | 4             |
| C <sub>in</sub>    | 25 V Ceramic      | 1               | 25 V Ceramic      | 1             |
| C <sub>out</sub>   | PCV1E391MCL2GS    | 2               | PCV1E391MCL2GS    | 1             |
| Inductor           | XAL1580-302       | 1               | SER1390-153       | 2             |
| IC                 | LM5122            | 1               | LM5122            | 2             |
| R <sub>sense</sub> | 2 W Current Sense | 1               | 2 W Current Sense | 2             |
| Total              |                   | 8               |                   | 12            |

### Bench Test Results: Single Phase (PMP9385)

#### **Efficiency and Thermals Comparison**

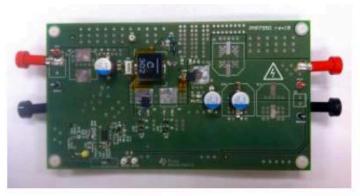

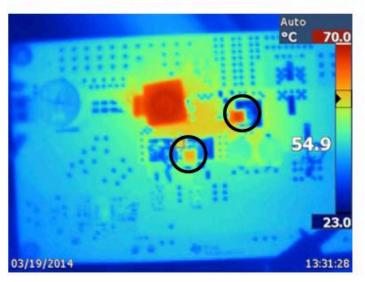

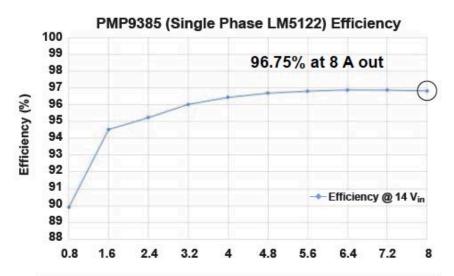

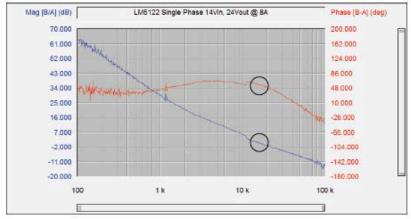

 $F_C \sim 15 \text{ kHz}$ ; PM  $\sim 50^{\circ}$ 

## **Bench Test Results: Dual Phase (PMP9386)**

#### **Efficiency and Thermals Comparison**

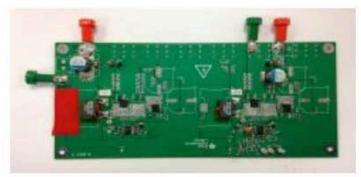

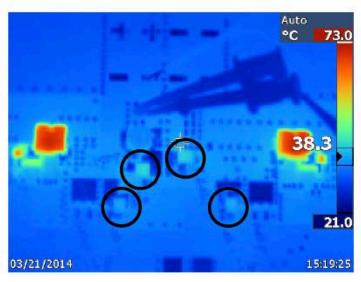

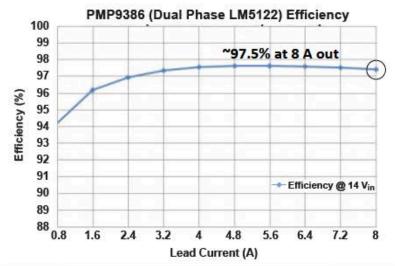

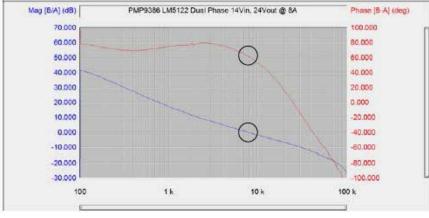

 $F_C \sim 7.5 \text{ kHz}, PM \sim 60^{\circ}$ 

#### Conclusion

- Using equations and step-by-step approach provided herein enables designer to adjust design for optimizing efficiency or size
- Both size, cost and performance can be modified by using multiphase boost approach
- Thermal performance improved using two phase approach
  - Thermal stress on FETs significantly reduced with multiphase approach
- For single phase boost
  - Increasing switching frequency in an attempt to reduce size will result in exceeding FET thermal limits
- For two phase boost
  - Increasing switching frequency is feasible without thermal stress on FETs
  - Significant reduction in size can be further gained

#### TI Worldwide Technical Support

#### Internet

**TI Semiconductor Product Information Center Home Page** 

support.ti.com

TI E2E™ Community Home Page

e2e.ti.com

#### **Product Information Centers**

 Americas
 Phone
 +1(512) 434-1560

 Brazil
 Phone
 0800-891-2616

 Mexico
 Phone
 0800-670-7544

Fax +1(972) 927-6377

Internet/Email support.ti.com/sc/pic/americas.htm

**Europe, Middle East, and Africa** 

Phone

European Free Call 00800-ASK-TEXAS

(00800 275 83927)

International +49 (0) 8161 80 2121 Russian Support +7 (4) 95 98 10 701

**Note:** The European Free Call (Toll Free) number is not active in all countries. If you have technical difficulty calling the free call number, please use the

international number above.

Fax +(49) (0) 8161 80 2045
Internet www.ti.com/asktexas
Direct Fmail asktexas@ti.com

Japan

 Phone
 Domestic
 0120-92-3326

 Fax
 International
 +81-3-3344-5317

 Parameter
 0400-041-0000

Domestic 0120-81-0036

Internet/Email International support.ti.com/sc/pic/japan.htm

Domestic www.tij.co.jp/pic

#### Asia

Phone

International +91-80-41381665

Domestic Toll-Free Number

Note: Toll-free numbers do not support

mobile and IP phones.

Australia 1-800-999-084 800-820-8682 China 800-96-5941 Hong Kong 000-800-100-8888 India 001-803-8861-1006 Indonesia Korea 080-551-2804 1-800-80-3973 Malaysia New Zealand 0800-446-934 1-800-765-7404 **Philippines** Singapore 800-886-1028 0800-006800 Taiwan

Thailand 001-800-886-0010

International +86-21-23073444 Fax +8621-23073686

Email tiasia@ti.com or ti-china@ti.com Internet support.ti.com/sc/pic/asia.htm

Important Notice: The products and services of Texas Instruments Incorporated and its subsidiaries described herein are sold subject to TI's standard terms and conditions of sale. Customers are advised to obtain the most current and complete information about TI products and services before placing orders. TI assumes no liability for applications assistance, customer's applications or product designs, software performance, or infringement of patents. The publication of information regarding any other company's products or services does not constitute TI's approval, warranty or endorsement thereof.

B090714

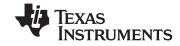

#### IMPORTANT NOTICE

Texas Instruments Incorporated and its subsidiaries (TI) reserve the right to make corrections, enhancements, improvements and other changes to its semiconductor products and services per JESD46, latest issue, and to discontinue any product or service per JESD48, latest issue. Buyers should obtain the latest relevant information before placing orders and should verify that such information is current and complete. All semiconductor products (also referred to herein as "components") are sold subject to TI's terms and conditions of sale supplied at the time of order acknowledgment.

TI warrants performance of its components to the specifications applicable at the time of sale, in accordance with the warranty in TI's terms and conditions of sale of semiconductor products. Testing and other quality control techniques are used to the extent TI deems necessary to support this warranty. Except where mandated by applicable law, testing of all parameters of each component is not necessarily performed.

TI assumes no liability for applications assistance or the design of Buyers' products. Buyers are responsible for their products and applications using TI components. To minimize the risks associated with Buyers' products and applications, Buyers should provide adequate design and operating safeguards.

TI does not warrant or represent that any license, either express or implied, is granted under any patent right, copyright, mask work right, or other intellectual property right relating to any combination, machine, or process in which TI components or services are used. Information published by TI regarding third-party products or services does not constitute a license to use such products or services or a warranty or endorsement thereof. Use of such information may require a license from a third party under the patents or other intellectual property of the third party, or a license from TI under the patents or other intellectual property of TI.

Reproduction of significant portions of TI information in TI data books or data sheets is permissible only if reproduction is without alteration and is accompanied by all associated warranties, conditions, limitations, and notices. TI is not responsible or liable for such altered documentation. Information of third parties may be subject to additional restrictions.

Resale of TI components or services with statements different from or beyond the parameters stated by TI for that component or service voids all express and any implied warranties for the associated TI component or service and is an unfair and deceptive business practice. TI is not responsible or liable for any such statements.

Buyer acknowledges and agrees that it is solely responsible for compliance with all legal, regulatory and safety-related requirements concerning its products, and any use of TI components in its applications, notwithstanding any applications-related information or support that may be provided by TI. Buyer represents and agrees that it has all the necessary expertise to create and implement safeguards which anticipate dangerous consequences of failures, monitor failures and their consequences, lessen the likelihood of failures that might cause harm and take appropriate remedial actions. Buyer will fully indemnify TI and its representatives against any damages arising out of the use of any TI components in safety-critical applications.

In some cases, TI components may be promoted specifically to facilitate safety-related applications. With such components, TI's goal is to help enable customers to design and create their own end-product solutions that meet applicable functional safety standards and requirements. Nonetheless, such components are subject to these terms.

No TI components are authorized for use in FDA Class III (or similar life-critical medical equipment) unless authorized officers of the parties have executed a special agreement specifically governing such use.

Only those TI components which TI has specifically designated as military grade or "enhanced plastic" are designed and intended for use in military/aerospace applications or environments. Buyer acknowledges and agrees that any military or aerospace use of TI components which have *not* been so designated is solely at the Buyer's risk, and that Buyer is solely responsible for compliance with all legal and regulatory requirements in connection with such use.

TI has specifically designated certain components as meeting ISO/TS16949 requirements, mainly for automotive use. In any case of use of non-designated products, TI will not be responsible for any failure to meet ISO/TS16949.

#### Products Applications

Audio www.ti.com/audio Automotive and Transportation www.ti.com/automotive **Amplifiers** amplifier.ti.com Communications and Telecom www.ti.com/communications **Data Converters** dataconverter.ti.com Computers and Peripherals www.ti.com/computers **DLP® Products** www.dlp.com Consumer Electronics www.ti.com/consumer-apps DSP dsp.ti.com **Energy and Lighting** www.ti.com/energy Clocks and Timers www.ti.com/clocks Industrial www.ti.com/industrial Interface interface.ti.com Medical www.ti.com/medical Logic Security www.ti.com/security logic.ti.com

Power Mgmt power.ti.com Space, Avionics and Defense www.ti.com/space-avionics-defense

Microcontrollers microcontroller.ti.com Video and Imaging www.ti.com/video

RFID www.ti-rfid.com

OMAP Applications Processors www.ti.com/omap TI E2E Community e2e.ti.com

Wireless Connectivity www.ti.com/wirelessconnectivity